**VPN Form**

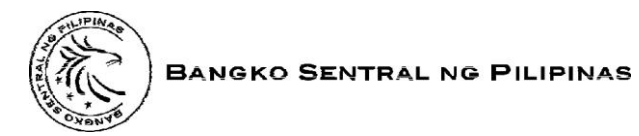

**INFORMATION TECHNOLOGY SUB-SECTOR**

## **CONNECTIVITY REGISTRATION FORM**

## **VPN and File Transfer Services**

(Kindly refer to the instructions at the back on how to fill-up this form)

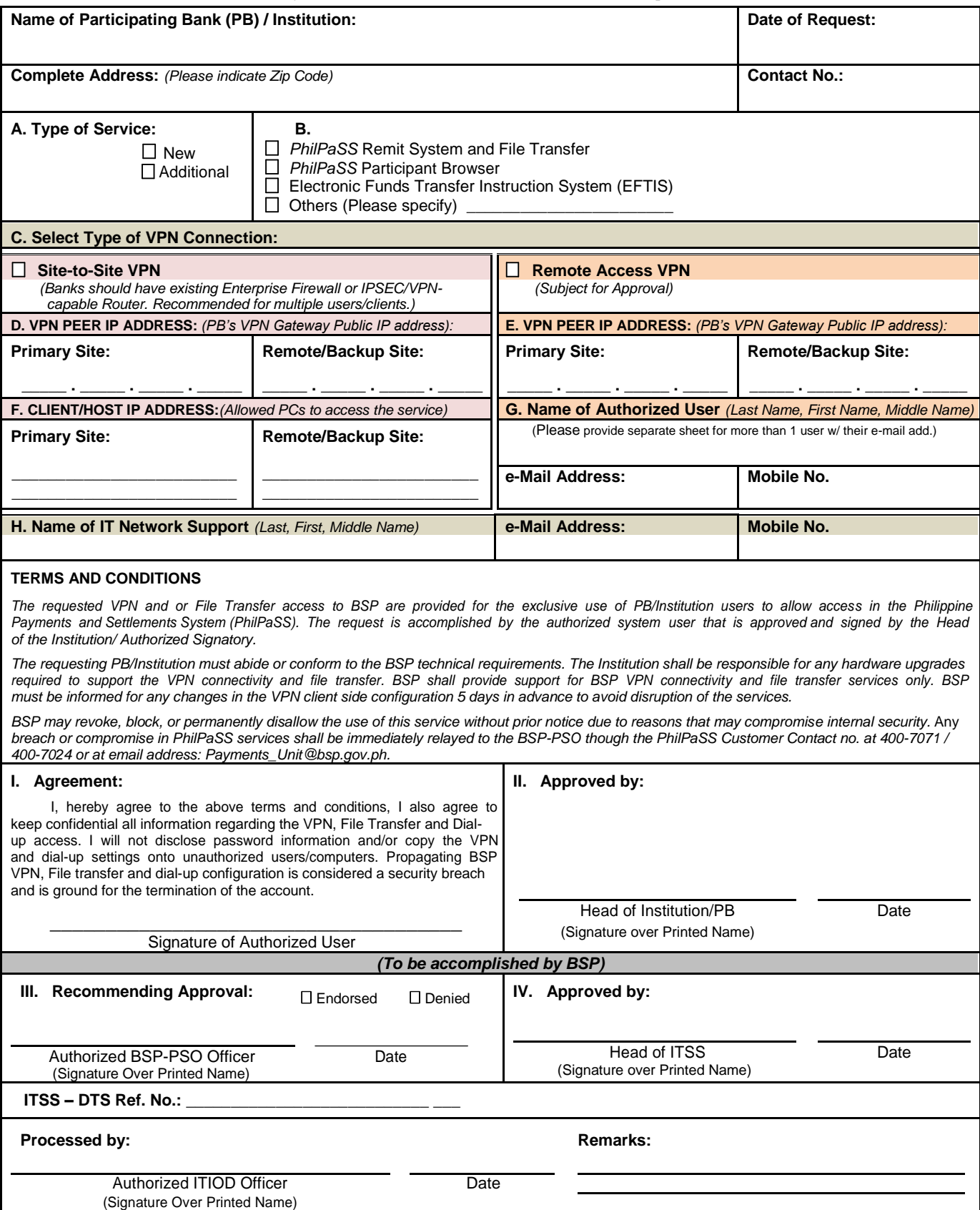

Date Last Updated: 27 June 2012

## **How to fill-up the CONNECTIVITY REGISTRATION FORM (VPN and File Transfer Services):**

**Section A.** Indicate in this section if the IP Address being registered is your new Static Public IP Address from your internet service provider or if it is to be added to your existing registered IP address with BSP.

**Section B.** Choose which system the IP address will be used for.

**Section C.** Select the type of connection your institution will be using.

a. Site-to-Site VPN - if you have acquired from your internet service provider a static public IP address and you have an enterprise firewall or an IPSEC/VPN-capable router.

b. Remote Access VPN - if you have acquired from your internet service provider a static public IP address and you don't have the equipments required for the Site-to-Site VPN.

**Section D.** Use this section only if you chose the Site-to-Site VPN type of connection. Indicate the static public IP address of your institution in the "Primary Site:" and the "Remote/Backup Site:" if you have an existing backup site.

**Section E.** Use this section only if you chose the Remote Access VPN type of connection. Indicate the static public IP address of your institution in the "Primary Site:" and the "Remote/Backup Site:" if you have an existing backup site.

**Section F.** Use this section only if you chose the Site-to-Site VPN type of connection. Indicate in this section the IP address of the workstations that are allowed to access the BSP systems from the "Primary Site:" and the "Remote/Backup Site:" if you have an existing backup site.

**Section G.** Use this section only if you chose the Remote Access VPN type of connection. Indicate the name and contact details of the authorized personnel to access the BSP systems.

**Section H.** Provide in this section the contact details of your institution's IT personnel who will serve as the point person for BSP's IT personnel to coordinate pertinent network infrastructure installations and/or configurations.

Note: For further clarifications and inquiries, kindly mail us at Payments\_Unit@bsp.gov.ph